# Arrays, Pointers, File I/O CSC209H5: Software Tools & Systems Programming

[Robert \(Rupert\) Wu](https://www.cs.toronto.edu/~rupert/) [rupert.wu@utoronto.ca](mailto:rupert.wu@utoronto.ca)

[Department of Computer Science](https://web.cs.toronto.edu) [University of Toronto](https://web.cs.toronto.edu)

January 23, 2023

- **4** Memory & Arrays
- <sup>2</sup> Pointers
- $\bullet$  File I/O
- **4** Housekeeping

### Acknowledgements

Part of the slides are borrowed from Karen Reid, Andi Bergen and Manos Papagelis, with assistance from Bahar Aameri.

# <span id="page-2-0"></span>Section 1

## [Memory & Arrays](#page-2-0)

- The operating system manages the real memory based on hardware.
- From our perspective we're working with virtual memory on top.
- Bytes are typically the smallest unit of memory.
	- Each unit has an address, which is an integer-like numeric that can be operated on with integers.
- The address of a variable/struct is the address of its first byte.
- Local-scope variables are typically allocated memory on the *stack*.
- Dynamic allocation to the *heap* is explicitly handled (seen later).

#### Expressions: Arnold's Examples

[mcs.utm.utoronto.ca/~209/23s/lectures/src/c/expressions.c](https://mcs.utm.utoronto.ca/~209/23s/lectures/src/c/expressions.c)

Arrays are sequence of uniformly-sized elements stored in a contiguous region of memory. They're declared to contain types (such as characters or numerics) and an array size between brackets [size].

```
float A[65]:
A[0] = 6.0:
A[1] = 3.141592654;
printf("%f\n", A[1]); // bad approx of pi
printf("%f\n", A[2]); // undefined
```
A normal declaration assigns a region of memory to the array, but doesn't normally re-initialize the values.

# Static Arrays However, static arrays do initialize values as 0. static long B[4]; printf("%ld\n", B[3]); *// 0*

Alternatively, you can directly initialize arrays with values.

- Values in the array beyond the initializer are initialized as 0. int  $\csc 209[4] = \{2, 0, 9\}; \text{ // } \csc 209[3] = 0$
- Due to type inference, the size of such declarations is optional.

int csc369[] = {3, 6, 9}; *// size inferred*

### Arrays: Bounds in Memory  $(\rho)$

- C doesn't require that subscript bounds be checked; if a subscript goes out of range, the program's behavior is undefined.
- No run-time check of array bounds: behaviour exceeding bounds is undefined. If lucky, it might (appear to) work with no side effects.
	- Sometimes it'll do something random, harmless or not.
	- Worst-case, it might crash the program or OS.

int  $\csc 469 = \{2, 2, 0, 8\}$ : csc469[4] = 1; *// will likely crash with stack smashing*

**Warning:** It is the programmer's responsibility to keep track of the size of an array! Take care not to violate the bounds of the array.

#### Arrays: Arnold's Examples

[mcs.utm.utoronto.ca/~209/23s/lectures/src/c/arraysVarLength.c](https://mcs.utm.utoronto.ca/~209/23s/lectures/src/c/arraysVarLength.c)

### Variable-Length Arrays

In C99 it's possible to use a non-constant expression in declare length of arrays. As of C11, it is an optional feature that implementations aren't required to support.

```
#include <stdio.h>
```

```
int main(){
    int i, n;
    printf("How many numbers do you want to read?");
    scanf("%d", \&n);int a[n]; /* C99 only - length of array depends on n */
    printf("Enter %d numbers: ", n);
    for (i = 0; i < n; i++) scanf("%d", &a[i]);
    return 0;
}
```
The array a in this program is an example of a variable-length array (VLA).

- The length of a VLA is determined at runtime, not compile time.
- One big advantage of a VLA that belongs to a function f is that it can have a different length each time f is called.

# <span id="page-8-0"></span>Section 2

## [Pointers](#page-8-0)

A pointer wrapper of an address; operating on a pointer means operating on the address. A pointer variable can only point to objects of particular type, and such a variable must be declared with an asterisk \* preceded by the type. Pointer ptr points to object obj if the address of obj is stored in ptr.

```
int obj = 7; int *ptr; // ptr starts as a NULL pointer
ptr = %obj;int same_obj = *ptr;
```
Pointers can point to anything, including other pointers.

#### Operators:

- addressing  $(x)$ :  $k$ obj takes the address of obj, to store in ptr.
- indirection  $(*)$ : \*ptr dereferences the ptr to get obj.
	- Dereferencing a NULL pointer results in errors.

They're formatted into strings with %p.

```
#include <stdio.h>
int main() {
    char ch = 'Y'; char *ch pt = &ch;
    printf("ch_pt points to \cosh", *ch_pt);
    int i = 5;
    printf("Value and address of i: \lambda d, \lambda p \n \cdot n", i, \&i);
    int *pt = k i;printf("Value and address of pt: %p, %p\n", pt, &pt);
    printf("Value pointed to by pt: %d\n", *pt);
```
**return** 0;

}

```
Source: PCRS (University of Toronto)
```
Dereferenced values can be operated on, or incremented/decremented.

```
#include <stdio.h>
```

```
int main() {
    int i = 7, i = i;
    int *pt = k i;*pt = 9;
    printf("Value of i: %d\n", i); // 9
    printf("Value of j: %d\n", j); // 7
    printf("Value of j | (i+1): %d\n", j ^ *pt++); // 14printf("pt points to %d\n", ++*pt); // 8
    return 0;
}
```

```
Source: PCRS (University of Toronto)
```
- Easy access to and abstraction of complex structures.
- Allows reference to the same data when desired.
- Pointers consume less memory than deep copies.
- Convenient null values for initialization/error-checking.

#### Pointers: Function Arguments by Value

C passes arguments by value. Implicit casting is performed on numerical function arguments; beware of truncation!

```
#include "math.h"
#include "stdio.h"
int as \text{long}(\text{long 1}) { \text{return 1}; }
float as_float(float d) { return d; }
int main() {
    int nine_plus_ten = 21;
    long massive = _LDMG_MAX_ - - nine_plus_ten;
    printf("%ld -> %d\n", massive, as_int(massive));
    double pi = M_PI; // approximate the approximation
    printf("%1.32f -> %1.32f\n", pi / 2, as_float(pi) / 2);
    return 0;
```
}

#### Full code

[github.com/rhubarbwu/csc209/blob/master/lectures/lec04/arg\\_cast.c](https://github.com/rhubarbwu/csc209/blob/master/lectures/lec04/arg_cast.c)

#### Pointers: Function Arguments by Value

What does this do to mass? It's being passed by value.

```
#include <stdio.h>
#define half_life 12
#define time 100
void decay(double mass) {
    mass /= 2;
}
int main() {
    double mass = 244817;
    for (int i = 1; i < time; i++)if (i \text{ % half-life} == 1)decay(mass);
    printf("After %d, %lf remains.\n", time, mass);
    return 0;
```
}

- Easy access to and abstraction of complex structures.
- **Allows reference to the same data when desired.**
- Pointers consume less memory than deep copies.
- Convenient null values for initialization/error-checking.

#### As Function Arguments

Pointers allow you to pass primitives or structures by reference, rather than value. Instead of copying and passing the entire structure, copy/pass the pointer(s) in constant time.

What about this? It's passed by reference.

```
#include <stdio.h>
#define half_life 12
#define time 100
```

```
void approx_decay(double *mass_ptr) {
    *mass\_ptr /= 1.4142857;
}
int main() {
    double mass = 244817:
    for (int i = 1; i < time; i++)if (i \frac{9}{6} (half life \binom{2}{2} == 1)
             approx decay(\&mass);
    printf("After %d, %lf remains.\n", time, mass);
    return 0;
```
}

Because pointers can point to anything, you also have pointers to pointers.

```
int main() {
    int i = 81; int *pt = &i; int **pt_ptr = &pt;
    int *r= *pt_ptr; // intermediate dereference
    int k = *r; // complete the dereference
    int k1 = **pt_ptr; // direct double dereference
    int ***pt_ptr_ptr = &pt_ptr; // triple pointer
    int k2 = ***pt\_ptr\_ptr;return 0;
}
```

```
Source: PCRS (University of Toronto)
```
The relationship between pointers and arrays in C is a close one. Understanding this relationship is critical for mastering C.

- C allows to perform addition and subtraction on pointers to array elements. This leads to an alternative way of processing arrays in which pointers take the place of array subscripts.
- Pointers can point to array elements. Here's an example:

```
int a[10], *p;
p = \&a[0];*p = 5; // stores 4 in a[0]
```
A pointer is not an array but it can contain the address of an array. An array is not a pointer either but the compiler interprets the name of an array as the address of its 0th element.

```
int *x = \&a[0]:
int *v = a;
```
Arrays can be multi-dimensional (N-D) to represent higher dimensional tensors.

```
const int Y = 0, R = 1, B = 2, G = 3, D = 4, W = 5;
int rubiks face[3][3] = {{Y, Y, R},
    {W, G, B},
    {Y, Y, R}};
```
The name of a two-dimensional array is a pointer to a pointer  $-$  a double pointer. What's the type of the name of a three-dimensional array like rubiks\_cube?

```
int rubiks_cube[6][3][3]; // 6 faces, int ***
```
For any two-dimensional array A, the expression  $A[k]$  is a pointer to the first element in row k of the array.

```
int k = 2, *p = rubiks_cube[k];for \left(\begin{array}{ccc} 0 & \text{if } p \leq r \end{array} \right) for \left(\begin{array}{ccc} 0 & \text{if } p \leq r \end{array} \right) for \left(\begin{array}{ccc} 0 & \text{if } p \leq r \end{array} \right)
```
#### Multidimensional Arrays: Row-Major Order

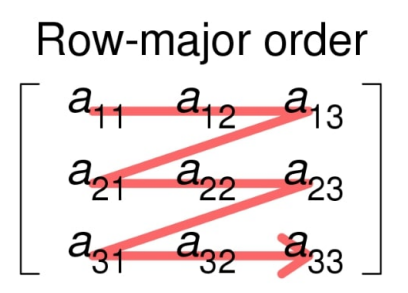

Figure 1: row-major order of a 3x3 matrix

Although we visualize two-dimensional arrays as tables, that's not the way they're actually stored in computer memory. C stores arrays in row-major order, with row 0 first, then row 1, and so forth.

```
int *row\_ptr = rubiks\_face[0];int *square_ptr = &row_ptr[2]; // pointing to rubiks_face[0][2]
square ptr++; // pointing to rubiks face[1][0]
```
When passed to a function, an array name is treated as a pointer. That is, what is passed to the function decays to a pointer to the first element.

```
int find_largest(int a[], int n){
   int i, max = a[0];
   for (i = 1; i < n; i++)if (a[i] > max) max = a[i];
   return max;
}
int main() {
    ...
   find_largest(A, N); // A is not copied;
    ... // rather, a points to A[0]
   return 0;
}
```
The size of an array is not inherently stored in the array itself; the only way to know/pass on how large the array is is to pass the length of the array alongside.

• Remember argy? It's an array of "strings" of length argc.

int main(int argc, char \*\*argv) { **return** 0; }

#### **Strings**

"Strings" are actually char-arrays, i.e. char \*. They are null-terminated: their last values are the \0 to indicate the end of the string; more about this when we discuss strings…

<sup>1</sup> An array used as an argument isn't protected against change.

- <sup>2</sup> Just like with all structures, latency and bandwidth of passing an array are not affected by the size of the array.
- <sup>3</sup> An array parameter can be declared as a pointer if desired.
	- Although declaring a parameter to be an array is the same as declaring it to be a pointer, the same isn't true for a variable.

```
int A[10]; // allocates memory for 10 integers
int *a; // allocates memory for a pointer, not an array
```
<sup>4</sup> A function with an array parameter can be passed an array "slice":

```
find largest(kb[5], 10);
```
Pointers are technically numbers, so you can add integers to them. Then, you can access other values with relative pointers.

- $\bullet$  If p points to A[i], other A[j] can be accessed by performing arithmetic on p.
- C supports exactly these three forms of pointer arithmetic.
	- $\bullet$  pointer  $+$  integer; pointer integer; or pointer pointer
- Adding an integer j to a pointer p yields a pointer to the element j places after the one that p points to. That is, if p points to the array element  $A[i]$ , then  $p+j$  points to  $A[i+j]$ .
	- In other words,  $A + i$  is the same as  $kA[i]$  because both represent a pointer to element i of A.
	- Similarly, ∗(A+i) is equivalent to A[i] because both represent i'th element of A.
	- Assuming 32-bit integers, each increment on a pointer will move 4 bytes down, giving us the pointer to the next element.

```
#include <stdio.h>
int main () {
    int A[] = \{1, 2, 4, 8, 16, 32, 64\};for (int i=0; i<6; i++)
        printf("A[\%d]: addr \%x; val \%d\n", i, &A[i], A[i]);return 0;
}
```
Note the 4-byte intervals of consecutive addresses in contiguous memory.

- A[0]: addr f4ec9730; val 1
- A[1]: addr f4ec9734; val 2
- A[2]: addr f4ec9738; val 4
- A[3]: addr f4ec973c; val 8
- A[4]: addr f4ec9740; val 16
- A[5]: addr f4ec9744; val 32

```
#include <stdio.h>
int main () {
    int A[\] = \{1, 2, 4, 8, 16, 32, 64\};
    for (int i=0; i<6; i++)
        print([A[\%d]: addr \%x; val \%d\n", i, &A[i], A[i]);return 0;
}
```
Another run… the addresses (or rather, base addresses) always change, depends on memory.

- A[0]: addr b49d4720; val 1
- A[1]: addr b49d4724; val 2
- A[2]: addr b49d4728; val 4
- A[3]: addr b49d472c; val 8
- A[4]: addr b49d4730; val 16
- A[5]: addr b49d4734; val 32

Arnold's Examples: [mcs.utm.utoronto.ca/~209/23s/lectures/src/c/memory.c](https://mcs.utm.utoronto.ca/~209/23s/lectures/src/c/memory.c)

## Section 3

# <span id="page-28-0"></span>[File Input/Output \(I/O\)](#page-28-0)

### File I/O: File Descriptors

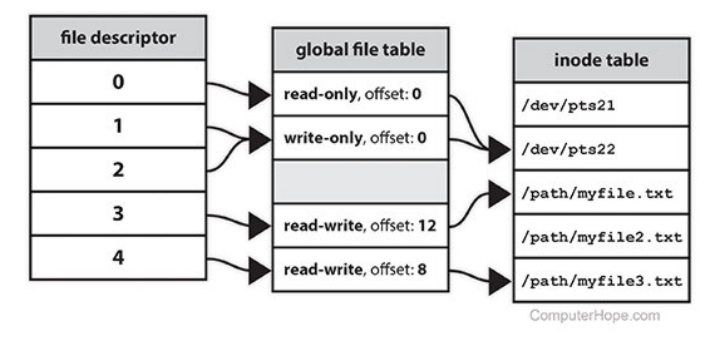

Figure 2: Example of FDs pointing to inodes.

A file descriptor (FD) is a number (non-negative integer) that uniquely identifies an open file in a computer's operating system. It describes a data resource, and how that resource may be accessed.

[www.computerhope.com/jargon/f/file-descriptor.htm](https://www.computerhope.com/jargon/f/file-descriptor.htm)

Streams are files to which data is written or from which data is read. They're accessed through file pointers (FILE  $*$  from  $<$ stdio.h>) that wrap around FDs. The following default streams (FDs) are provided by <stdio.h>.

- stdin (0): default input; typically from user keyboard or pipes.
- $\bullet$  stdout (1): default output; usually to terminal screen or pipes.
- stderr (2): default error; also to terminal screen.
- Use > to redirect stdout, and 2> to redirect stderr
	- > overwrites the output file, >> appends to it.

#### FILE \*fopen(const char \*filename, const char \* mode);

A file filename is opened with fopen() in a mode  $\{r|w|a\}$ {|+} to perform the following operations. Returns a file pointer that wraps the FD. The pointer is NULL if we fail to open the file (often because the file doesn't exist or your process doesn't have permission).

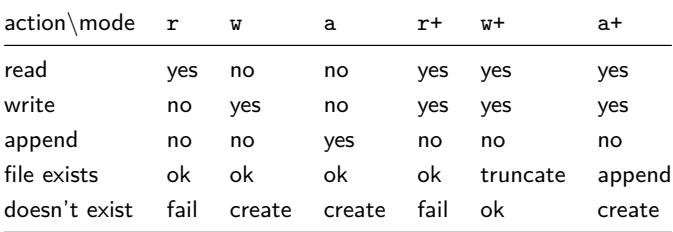

```
int fclose(FILE *stream);
```
- $\bullet$  stream: a FILE  $*$  opened by fopen()/freopen().
- returns: 0 if closed properly, EOF otherwise.

You should always close files (as soon as possible) when you're done with them.

```
if ((fp = fopen("doesnt\_exist.txt", "a")) == NULL) {
    fclose(fp);
    return 1;
}
```
#### Reading

- $\bullet$  getchar(): read a character from stdin.
- **2** fgetc(): read a single character from the file.
- $\bullet$  fgets(): read strings from files.
- <sup>4</sup> fscanf(): formatted input from a file.
- **•** fread(): block of raw bytes from files; useful for binary files.

Examples: e1.c, e2.c.

### Writing

```
You can use putchar() to write a character to stdout.
```

```
size_t fwrite(const void *ptr, size_t size,
```

```
size t nmemb. FILE *stream)
```
Alternatively, use fwrite() to write nmemb elements (each size large) from \*ptr to stream.

## <span id="page-34-0"></span>Section 4

[Housekeeping Items](#page-34-0)

#### Lab 3

Due 10pm on Friday, January 27th

#### Assignment 1

- Due 11:59pm on Sunday, February 5th.
- Covers shell scripting and C basics.

When someone asks… Any [thing] experts around?

What they really mean is…

Any [thing] experts around who are willing to commit into looking into my problem, whatever that may turn out to be, even if it's not actually related to [thing] or if someone who doesn't know anything about [thing] could actually answer my question?

In other words…

I have a question about [thing] but I'm too lazy to actually formalize it in words unless there's someone on the channel who might be able to answer it

Instead, just ask…

How do I do [problem] with [thing]?

- I want [this kind of result]...
- I tried [this other thing]...
- [something] happened...

<https://dontasktoask.com/>

How to ask questions and get better/faster answers:

- Make your question public unless it's sensitive.
- Search for duplicates before posting.
- Search on the internet first.\*
- When asking a question, include as much information as you can.
	- Show us code (if it isn't sensitive) or shell output.
	- Describe what you tried and why it doesn't work.
	- If a potential answerer has to ask you for basic information about your question, they'll be inclined not to answer at all.
- but please don't commit an academic offence...